## **AFO 158 - Indexation des autorités**

## **158.1 Introduction**

Employez cette AFO pour créer ou recréer les index des données d'autorités de Vubis Smart. Après la sélection de cette option, un écran sommaire s'affichera, avec tous les profils déjà définis:

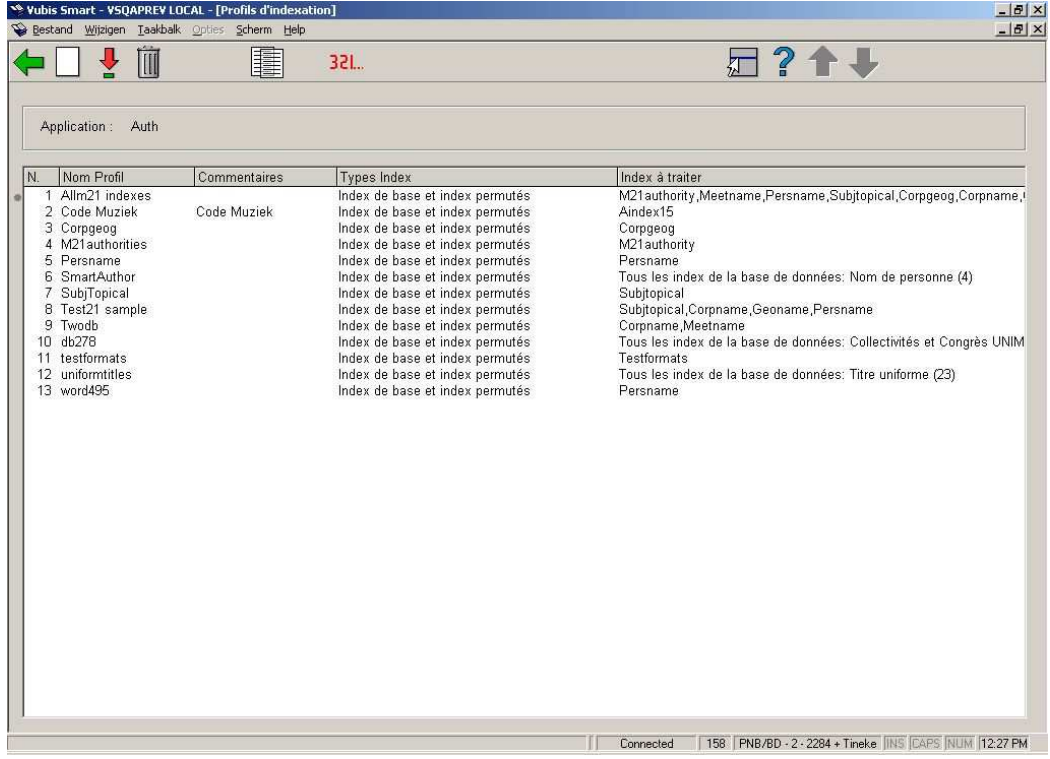

Consulter l'aide de l'AFO 157 pour une description de toutes les zones et options, car la fonctionnalité est presque identique.

## • **Document control - Change History**

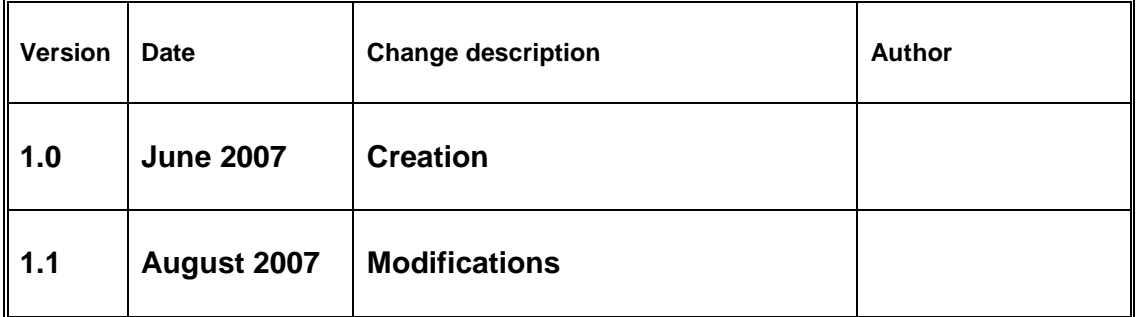